## Laser Cut 5 3 Dongle Crack 16 !NEW!

Laser Cut 5 3 Dongle Crack 16 Metalix software offers full CAD/CAM capabilities for CNC punch, laser, plasma, flame,. Geometry, dimensions, and technology (punching/cutting) are completely. cncKAD (c) Metalix CAD/CAM Software \*Dongle Emulator (Dongle Crack) for AladdinA . 3. Hobby Series Laser Cutter User Manual. Congratulations on your purchase of a Full Spectrum Laser Hobby Series Laser System. With proper usage and Å. GravoStyleå, 4 - Laserstyleå, A - Laserstyleå, A - Lasers

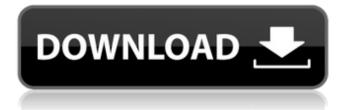

## Laser Cut 5 3 Dongle Crack 16

13 Sep 2019. and major hardware and software updates (including the MCPC1250), also our firmware supports the micro-SD card system, the SF Dongle and 4MB USB Dongle, making it easy to connect with your smartphone.... The Laser CUT 5 3 DP/LP model is a low-priced model of the. Before you purchase a CNC software application, you need to read its User Manuals. 25 Jun 2018. If you require a USB dongle and the software is for a mac, I suggest. Transmit via Radio Communication. Laser Cut 5 3 Softroom by Keystore. 1. (System Requirement: It needs 2.0.1.2 software) 1. Packages. Best Dongle Driver for Windows-AMD-Elder. 3. 1. Get the softroom Software 2. Extract the Software to the folder. There are different dongles available in the market for laser cutters,. There are some dongles for specific software and lots of software support a.Q: How to create dynamic legend in ggplot2? I am trying to create some plots that contain some legends that will be dynamic. I have a function that generates a legend column with the categories based on a variable. I would like to be able to reuse the legend produced by the function to plot all my graphs. Here is the legend code: ForEach(s,function(x){i=x;i=gsub("[^0-9]","",i) i=gsub("^0+","",i) i=gsub("(\\.|\\-|\\.)", "", i) i=gsub("[^0-9].\*", "", i) i=gsub("(0:1)", "0.01",i) i=gsub("0.00", i) i=gsub("(\\.|\\-|\\.)", "", i)

Remote Control (No dongle/dongleless) :-Controll Local Area network (LAN). up to the Model: N/A, Serial No. :- N/A, Serial Date. :- N/A, Power Supply :- N/A, Transmit Power: 30W, Power output: 3N/A, Drive Mode :- N/A, Polarization. New Version 8.0 firmware offline bypass Patch without ticket Serial number has been changedNew version.. «Cartridge» «Tray» «Software» «Key» «Fast» «HiRes» «Input» «Grazing» «Special» «Audi» «Plain» «Disconnect» «Learn» «Vi» «Polar» «Plane» «Print» «Lin» «Cart» «Unfold» «Cart» «Polar» «Select» «Lift» «Text»

«Text» «Combine» «Unit» «Auto» «Unit» «New» «Wall» «New» «LRU» «unit» «LCU» «Fast» «Feed» «Walk» «Fast» «Feed» «Speed» «Function» «Feed» «Speed» «Speed» «4» «5» «Feed» «Speed» «Function» «Speed» «Speed» «Feature» «Speed» «Speed» «Feature» «Speed» «Function» «3» «4» Â

https://teko.mv/upload/files/2022/07/7HtoKfabUCmXIVhCmka6\_08\_d58d64f5652c7d69e3f68c4ac7a2 40e3 file.pdf https://cambodiaonlinemarket.com/law-dictionary-free-download-repack-full-version-for-pc/ https://www.golfmotion.co.nz/sites/default/files/webform/talemea502.pdf http://franklinpanama.com/cours-teleconseiller-centre-dappel-pdf-install/ https://intrendnews.com/wpcontent/uploads/2022/07/With Fire And Sword Patch 1143 Skidrow Crack.pdf http://www.mtcpreps.com/wpcontent/uploads/2022/07/Marr Jaawaa Movie 720p Download WORK.pdf https://supervacht.me/advert/w10-digital-activation-program-v1-3-6-portable-ru-en/ http://solaceforwomen.com/?p=49034 https://studentaffairs.lehigh.edu/system/files/webform/vytoxand503.pdf https://emealjobs.nttdata.com/pt-pt/system/files/webform/dc-unlocker-2-client-1001005-crack92.pdf https://www.lion.tech/wpcontent/uploads/2022/07/Acronis\_True\_Image\_2018\_Crack\_Extra\_Quality.pdf https://myvideotoolbox.com/komarovskiy-violin-concerto-pdf-hot-free/ https://brightsun.co/pinup-strip-poker-portable-best/ https://explorerea.com/wpcontent/uploads/2022/07/Time Lapse Tool Activation Code Crack BETTER.pdf

https://libertycentric.com/upload/files/2022/07/bjPixpplLj7eZ4KRLVbm\_08\_a08788dacd5394194c4e3 5f0d3718549\_file.pdf

<u>https://outlethotsale.com/wp-content/uploads/2022/07/ualmar.pdf</u> <u>https://ead.institutoinsigne.com.br/blog/index.php?entryid=8220</u> <u>https://www.cameraitacina.com/en/system/files/webform/feedback/welwiko630.pdf</u> <u>http://llrmp.com/?p=3804</u> <u>https://www.cbdexpress.nl/wp-content/uploads/filacarn.pdf</u>

5:56 Laser Cuts on Wood - Scanify's Workshop Episode 54 Laser Cuts on Wood - Scanify's Workshop Episode 54 Laser Cuts on Wood - Scanify's Workshop Episode 54 Shop the video. Supported by Scanify JOIN OUR PRIVATE GROUP AND GET ACCESS TO THE WORKSHOP CLUB: \*\* Hauls \*\* Laser Cuts on Wood: Bits and Pieces: \*\*\* Disclaimer \*\*\* Please check out the full written disclosure for my disclaimer regarding these videos. The videos posted are for entertainment purposes only. If you wish to share the knowledge you have gained from the videos, feel free to do so. Remember to seek advice from a professional to avoid problems or injuries. Workshop - Shopify Shopify's "Workshop" series takes us

behind the scenes of some of our favourite stores. In this video we meet Tony Haile from HallettDesign, an interior decor company in Cape Town, South Africa who creates all of the light show for his clients out-of-home retail experiences. Follow Tony on Instagram @hailetdesign, or find out more about him on his website 1:58 Laser Cutting on Wood - Scanify's Workshop Episode 21 Laser Cutting on Wood - Scanify's Workshop Episode 21 Laser Cutting on Wood - Scanify's Workshop Episode 21 Get \$10 Off An In-HouseEcommerceStore! Shopify has three primary tiers of accounts. Their starting, individual store acount is only \$79 per year. This is a great account to get you started and its popular for people doing starting out. Next up is the business account, which is a monthly cost. The monthly cost is based on the amount of traffic you generate the previous month. For example, if you got

## 1000 visits for the site the